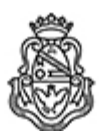

**Universidad Nacional de Córdoba** 1983/2023 - 40 AÑOS DE DEMOCRACIA

### **Resolución H. Consejo Directivo**

**Número: RHCD-2023-341-E-UNC-DEC#FO** 

RHCD-2023-341-E-UNC-DEC#FO $\,$ CORDOBA, CORDOBA, CORDOBA

**Referencia:** EX-2023-00236762-UNC-ME#FO - Define permisos y usuarios en el sistema de HCU.

### VISTO:

El EX-2023-00236762-UNC-ME#FO en el que se tramitan aspectos organizativos del Hospital Odontológico Universitario; y

#### CONSIDERANDO:

Que el sistema de Historia Clínica Única (HCU) es una herramienta central en la organización del Hospital;

Que en el mismo se registra información clínica de pacientes cuyo acceso debe ser restringido conforme lo que establece la legislación vigente;

Que dada la organización de un sistema informático para la gestión de las historias clínicas, resulta necesario establecer los tipos de usuarios y los permisos que tendrán habilitados según su rol y nivel de responsabilidad;

Que es conveniente que la administración de los usuarios quede a cargo de la Subsecretaría Asistencial;

Que se creó una cuenta de correo electrónico institucional específica para la gestión de los usuarios y para receptar pedidos de soporte técnico;

Que los servicios jurídicos permanentes de esta Facultad y del Área Central, ha tomado la intervención de su competencia.

Por ello,

# EL H. CONSEJO DIRECTIVO DE LA FACULTAD DE ODONTOLOGÍA

## RESUELVE:

de Historia Clínica Única de acuerdo a lo que se detalla en el Anexo I de la presente.

ARTÍCULO 2º: Establecer las categorías de usuario para la gestión del sistema de Historia Clínica Única de acuerdo a lo que se detalla en el Anexo II de la presente.

ARTÍCULO 3º: Precisar que la categoría de "usuario asignado" estará vinculada al puesto/función cargada en el Sistema de Planta. Para los estudiantes, tanto de grado como de posgrado, la vinculación se realizará a través del sistema Guaraní.

ARTÍCULO 4º: Determinar que la Dirección General Operativa Asistencial es la posición responsable de asignar y modificar los permisos especiales a los/as usuarios/as de la Historia Clínica Única.

ARTÍCULO 5º: En la medida que se vayan agregando módulos al sistema de HCU, la creación de nuevos permisos y la asignación a los usuarios será competencia del/a Decano/a.

ARTÍCULO 6º: La Prosecretaría de Informática de la Universidad Nacional de Córdoba realizará los testeos de seguridad sobre el sistema de HCU bajo el rol de Evaluador de Seguridad.

ARTÍCULO 7<sup>o</sup>: Establecer un correo electrónico institucional, que será difundido oportunamente, como medio de comunicación oficial para consultas, sugerencias y pedidos de soporte técnico del sistema de Historia Clínica Única.

ARTÍCULO 8º: Tómese nota, publíquese en el Digesto electrónico de la UNC, dese difusión y archívese.

## DADA EN LA SALA DE SESIONES A CINCO DÍAS DEL MES DE OCTUBRE DEL AÑO DOS MIL VEINTITRÉS.

Digitally signed by MERESHIAN Matias Ezequiel Date: 2023.10.23 10:45:45 ART Location: Ciudad de Córdoba

Matías Ezequiel Mereshian Secretario de H. Consejo Directivo Honorable Consejo Directivo Facultad de Odontología Universidad Nacional de Córdoba

Digitally signed by DE LEONARDI Guillermo Enrique Date: 2023.10.24 09:52:10 ART Location: Ciudad de Córdoba

Guillermo De Leonardi Decano Decanato Facultad de Odontología Universidad Nacional de Córdoba